## Electronic Wallet & Form Filler

Save time filling out online order and registration forms
- the AutoFill function populates any online form
with just one click. You also have the option of
entering your Credit Card information, for
simplified one-click shopping!

## **Tabs**

Customize your eCode iBar by adding your favorite sites for quick access to the ones you frequent most. Get the News, go Shopping, and Search faster and easier with multiple engines at your fingertips. All of the eCode iBar features are designed to be personalized, whether you want to buy theatre tickets, look into student loans, or even install a printer. Navigate the Web without the constraints of a portal!

## Quick Favorites

Use your Quick Favorites to access your favorite destinations, and even AutoLogin<sup>TM</sup> into password-protected sites!

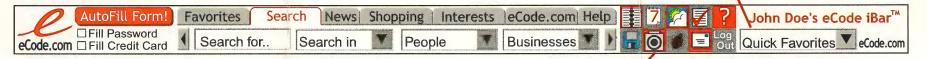

# **Experience total efficiency**

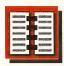

#### **Address Book**

Collect the eCodes of your friends, family, customers & suppliers and add their cards to your virtual, self-updating Address Book with just one click.

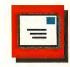

#### **Emai**

Get connected with your own free email address and stay in youch from anywhere - from home, the office, or on the road!

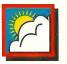

#### Weather

Instantly find out what the weather is like anywhere in the world, and never again get caught off guard by Mother Nature!

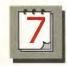

#### Calendar

Schedule and manage your appointments with your personal Calendar, and you will be amazed at how easily time slips into place!

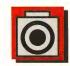

### **My Photos**

View your personal photographs with just one click - you'll get to show off your loved ones any time you are on the computer!

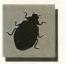

#### **Anti Virus**

Enhance your security and have your computer scanned for viruses just by clicking on a button!

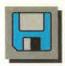

### My Files

Store your important work and projects on the eCode iBar, and be assured that you may access that information from any PC you happen to be working from!